**2023 100kw-2000kw** 

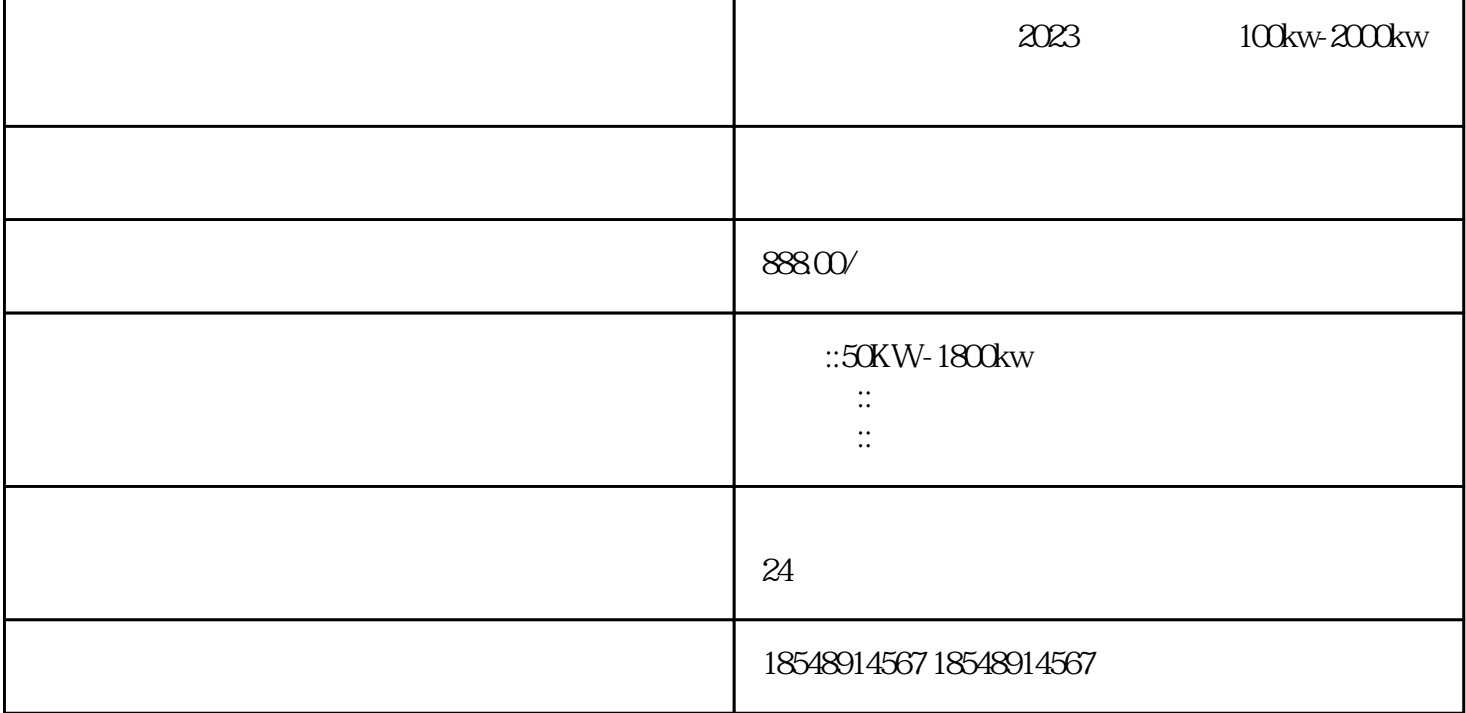

2023 100kw-2000kw

50KW 75KW 90KW 120KW 200KW 250KW

300KW 400KW 500KW 600KW 800KW 1000KW 1200KW 1600KW 1800KW 2000KW

PID调节是目前用得\*广泛的过程控制手段,且变化多端。需要弄清楚原理,知道如何调节参数即可。良

 $g2 \t g3$ 

 $DB3$  stack 3

使其具有较大的功率。复合电子管;将两个或三个独立的电子管合并装在一个管壳内,就形成了复合管电

 $\mu$ 

 $\frac{a}{\sqrt{m}}$ 

"方式。结构的生成和使用结构的生成可以在数据块中或逻辑块的声明表中定义结构,下面介绍在数据

 $g1$ 

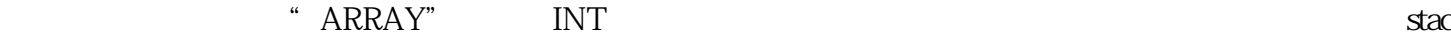

 $1$ 

k,在类型列单元点右键选择复杂数据类型,选择STRUCT,(也可以直接输入STRUCT),按回车后再

 $r_{\rm H}$ 

 $10000$ 

## $200HZ$  and  $240m$

m  $5V$  $5V$ 

 $-$  50kw-2000kw